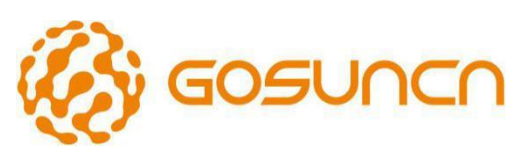

Welink your smart

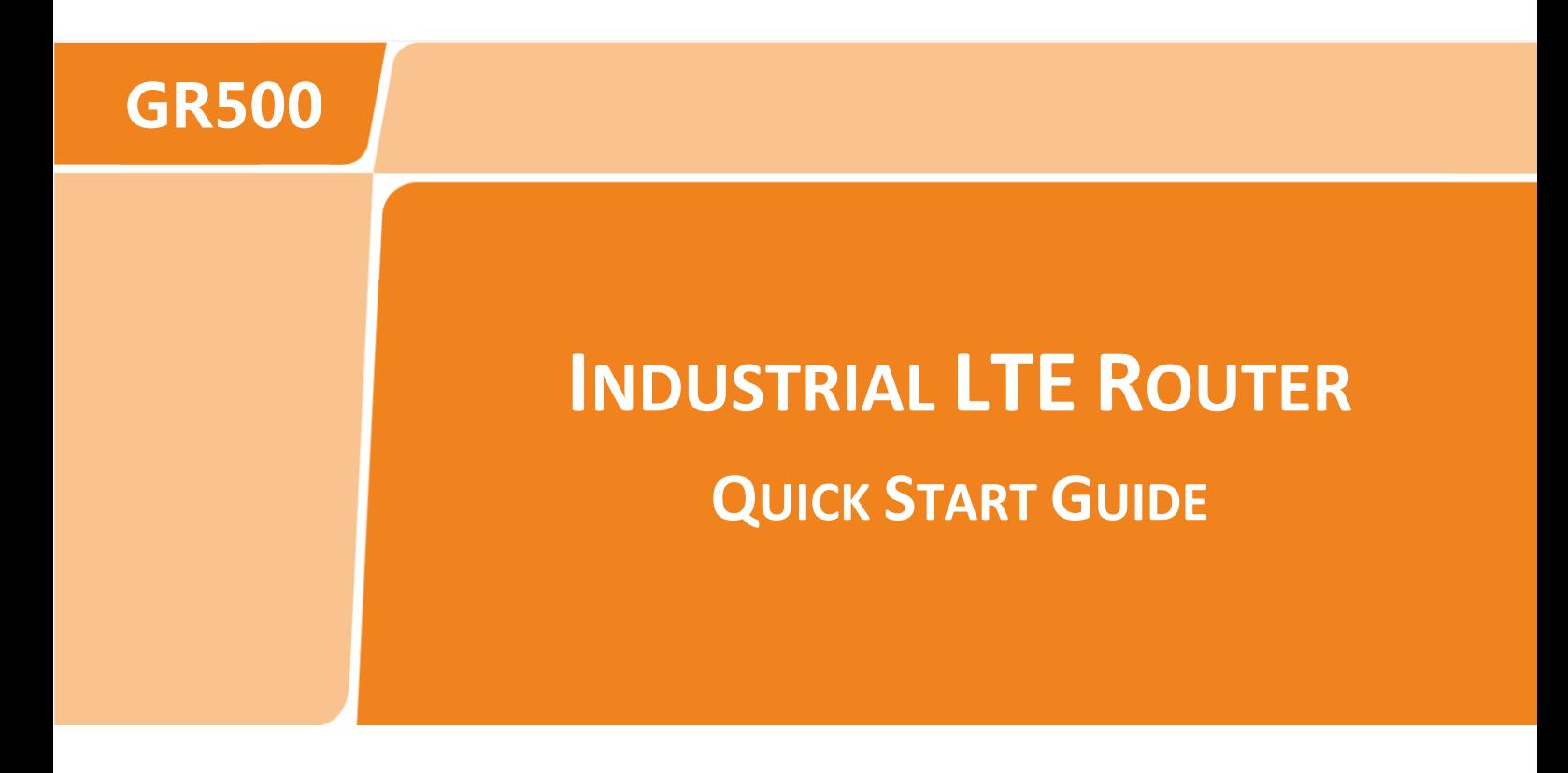

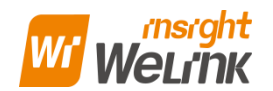

**Website: www.gosuncnwelink.com**

**E-mail: welink@gosuncn.com**

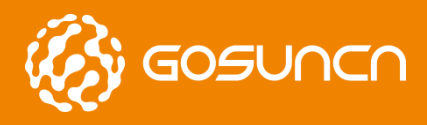

Quick Start Guide

# <span id="page-1-0"></span>**APPLICATION RANGE**

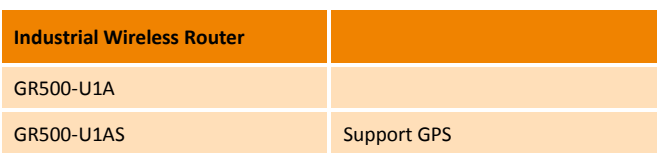

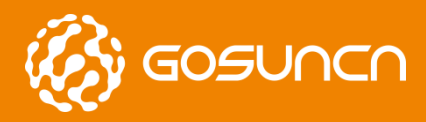

Quick Start Guide

# <span id="page-2-0"></span>**REVISION HISTORY**

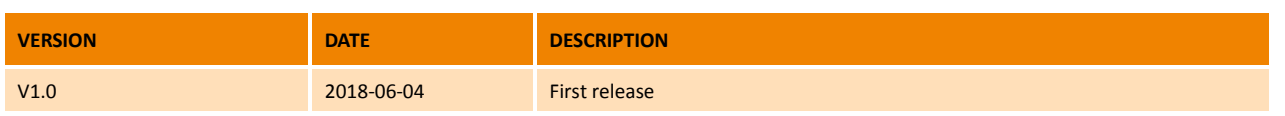

SURGE CORRECTES

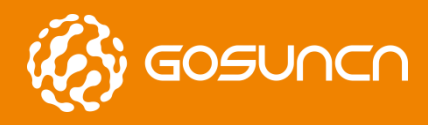

Quick Start Guide

# <span id="page-3-0"></span>**ABOUT THIS DOCUMENT**

### **Reading Note**

The symbols below are the reading notes you should pay attention on:

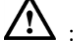

We : Warning or Attention

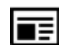

 $\overline{\mathbf{E}}$  : Note or Remark

**NOTE: Consult our website for up-to-date product descriptions, documentation, application notes, firmware upgrades, troubleshooting tips, and press releases**

River

 $\sum_{i=1}^{n}$ 

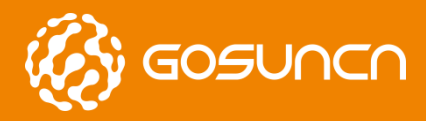

Quick Start Guide

# <span id="page-4-0"></span>**CONTACT INFORMATION**

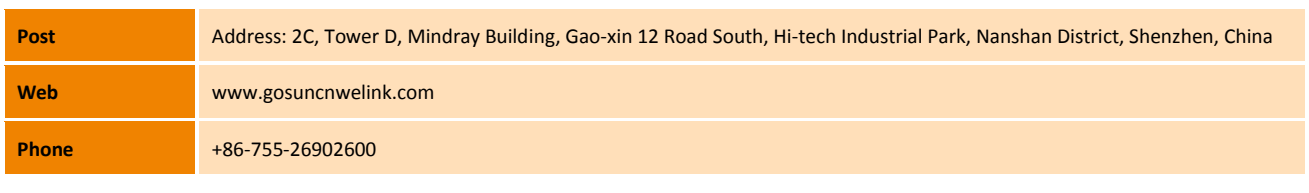

Note: Consult our website for up-to-date product descriptions, documentation, application notes, firmware upgrades, troubleshooting tips, **and press releases**

Besides, GOSUNCN provides various technical support ways to the customers, such as support by phone, website, instant messaging, E-mail and on-site.

**PORT** 

**Pentylis** 

Princip

All Rights reserved, No Spreading without GOSUNCN Permission 5

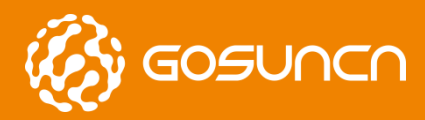

Quick Start Guide

### <span id="page-5-0"></span>**CONTENTS**

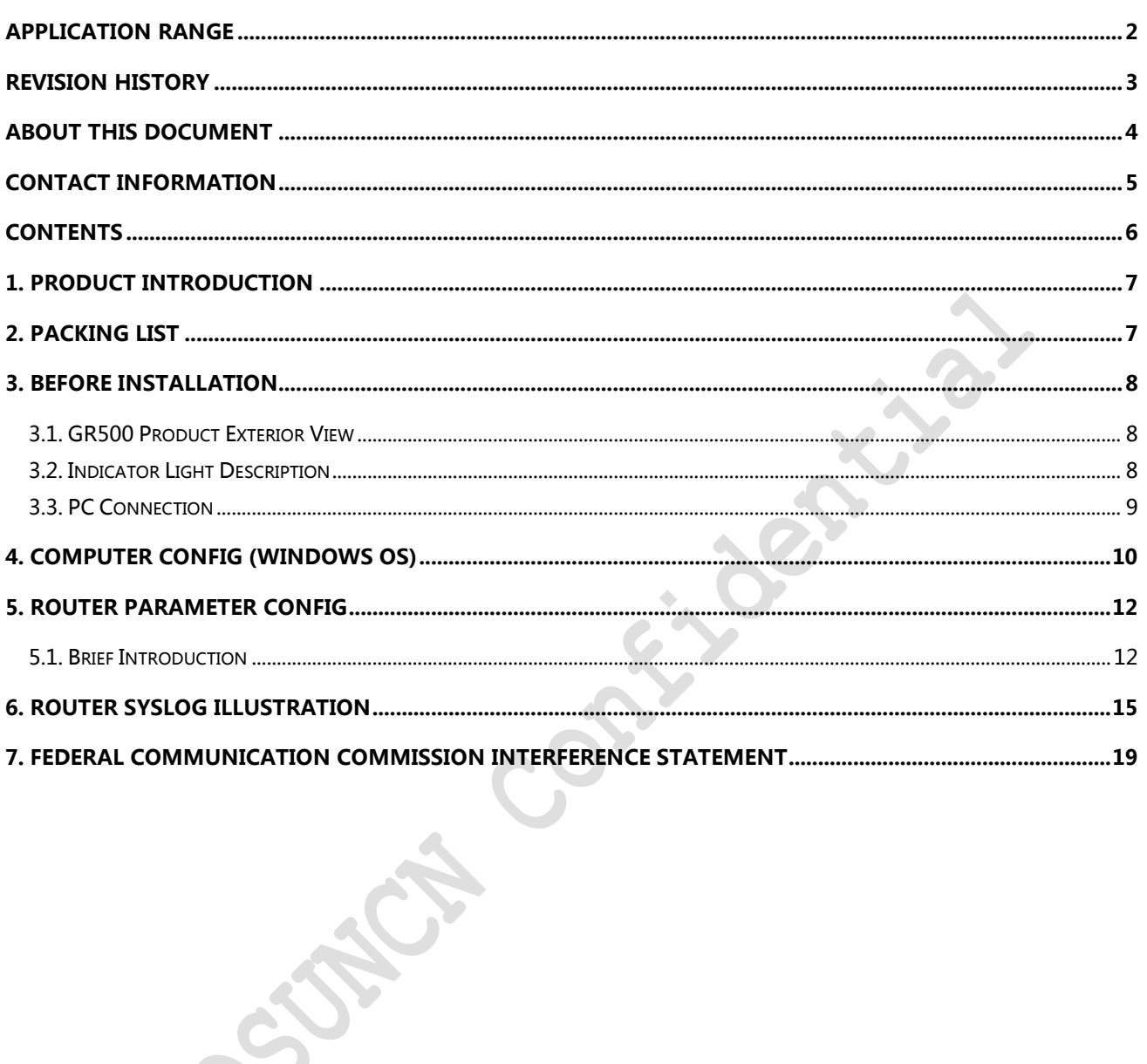

ROW

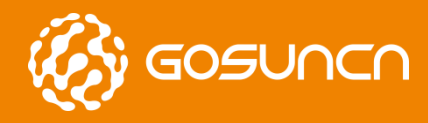

# <span id="page-6-0"></span>**1. PRODUCT INTRODUCTION**

GR500 3G/4G LTE IoT industrial wireless communication router takes the advantage of public 4G network to provide data transmission through long distance.

The product uses high-performance 32-bit industrial grade communications processor and industrial grade wireless module, Software platform is an embedded real-time operating system,While providing an RS232 interface,2 Ethernet LAN (one of which can be configured as WAN),At the same time,connect a serial port and Ethernet equipment, implement the data transparent transmission and routing functions.

The product has been widely used in the networking industry chain in the M2M industry,Such as smart grid,smart transportation,smart home,finance,mobile POS terminals,supply chain automation,industrial automation,intelligent building,fire, public safety,environmental protection,meteorology,digital medical,telemetry,space exploration,agriculture,forestry,water,coal, petrochemical and other fields.

# <span id="page-6-1"></span>**2. PACKING LIST**

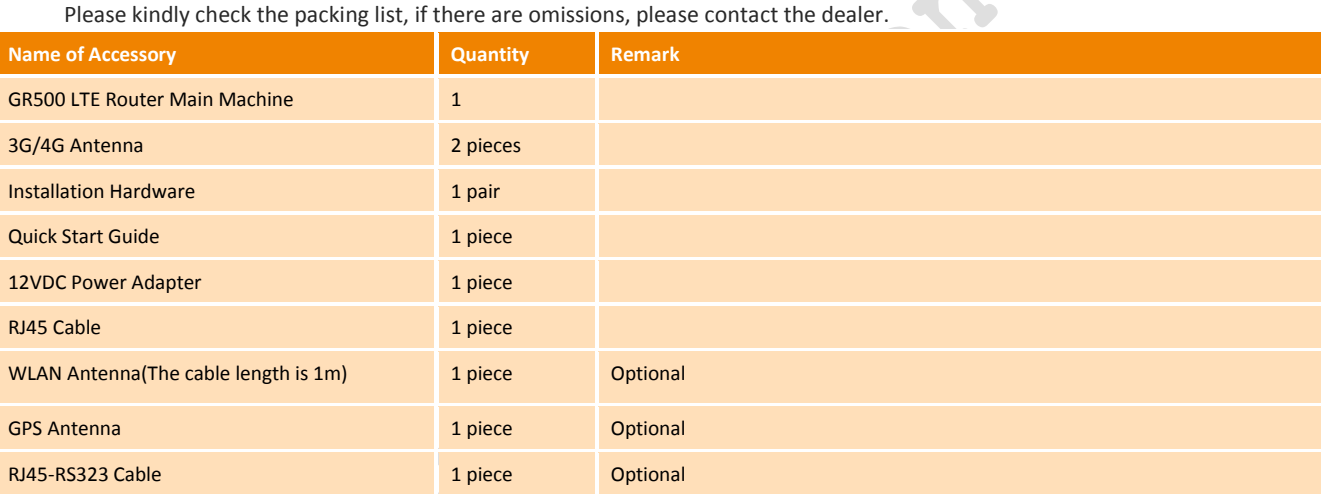

 $\sum_{i=1}^{n}$ 

 $\infty$ 

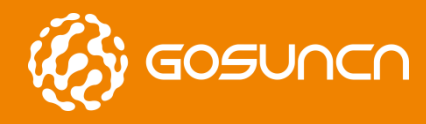

Quick Start Guide

# <span id="page-7-0"></span>**3. BEFORE INSTALLATION**

### <span id="page-7-1"></span>**3.1. GR500 PRODUCT EXTERIOR VIEW**

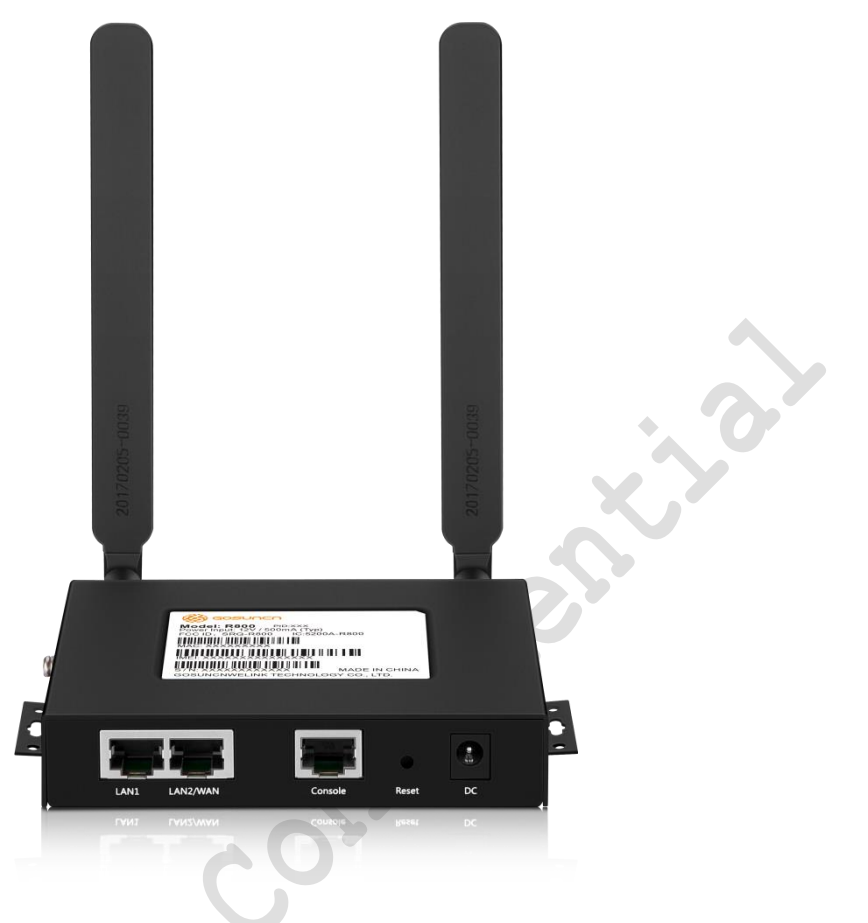

Figure 3-1

### <span id="page-7-2"></span>**3.2. INDICATOR LIGHT DESCRIPTION**

Table 3-2

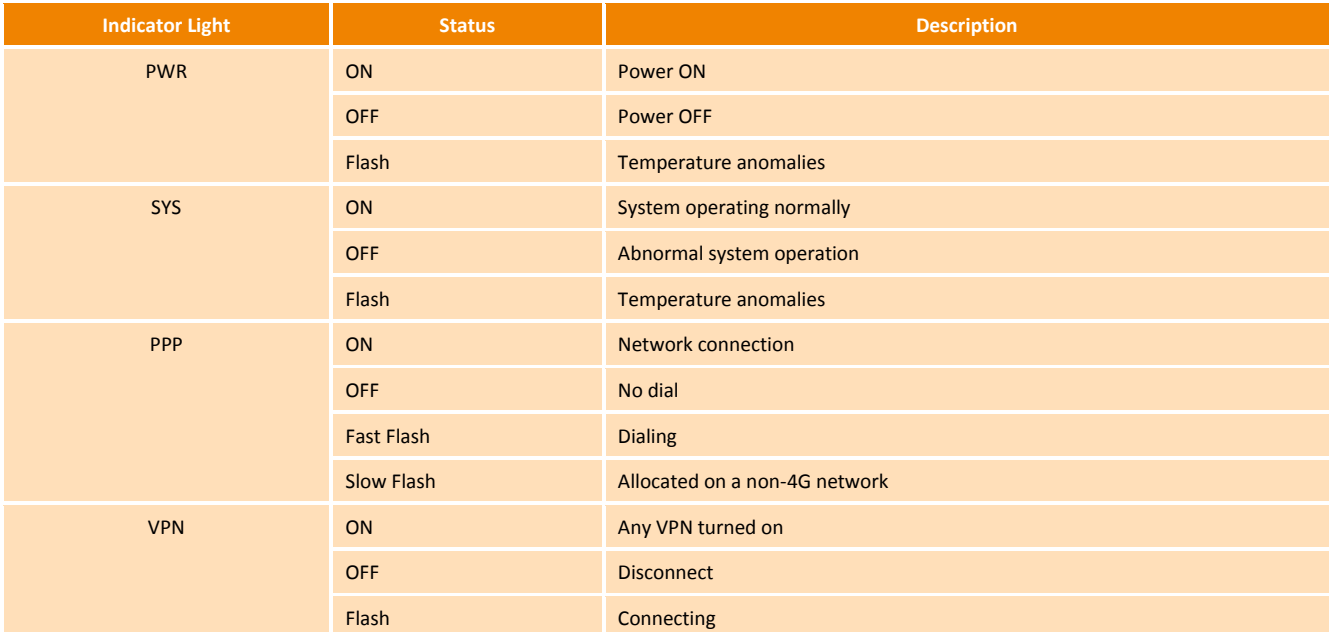

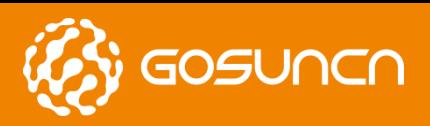

Quick Start Guide

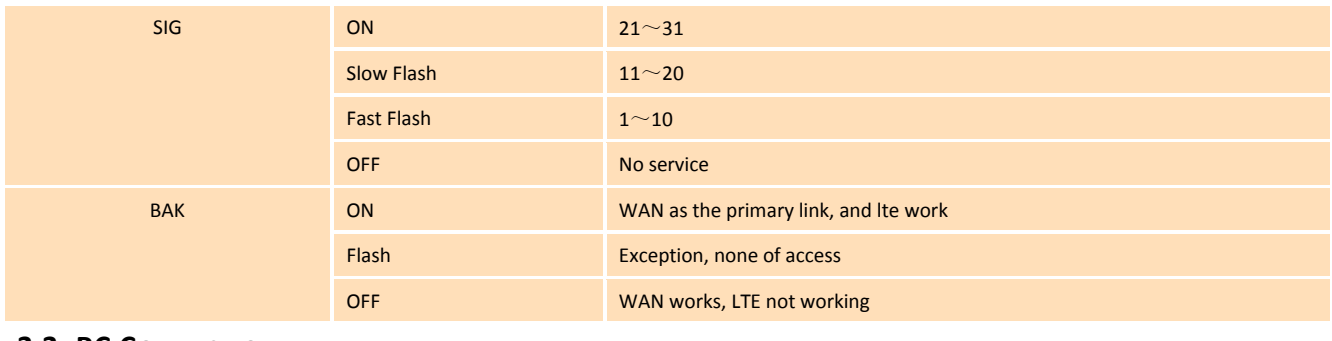

### <span id="page-8-0"></span>**3.3. PC CONNECTION**

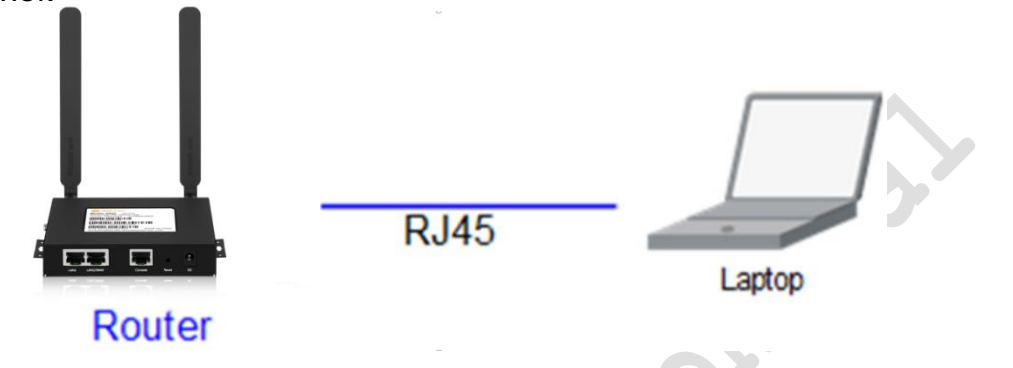

Figure 3-2 PC Connection

**NOTE** (Back of the device):

 **Router antenna interface is SMA female socket. The matching antenna SMA male antenna screwed to the router interface and ensure tightened so as not to affect the signal quality.**

 **Insert the SIM card holder the right of small yellow dots with spikes, SIM card sets to pop up. When installing the SIM card, the first SIM card into the card holder and ensure that the SIM card metal contacts facing down, and then insert the SIM card holder in the drawer and make sure it clicks into place.**

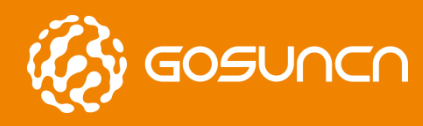

Quick Start Guide

<span id="page-9-0"></span>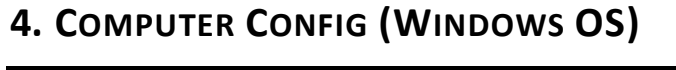

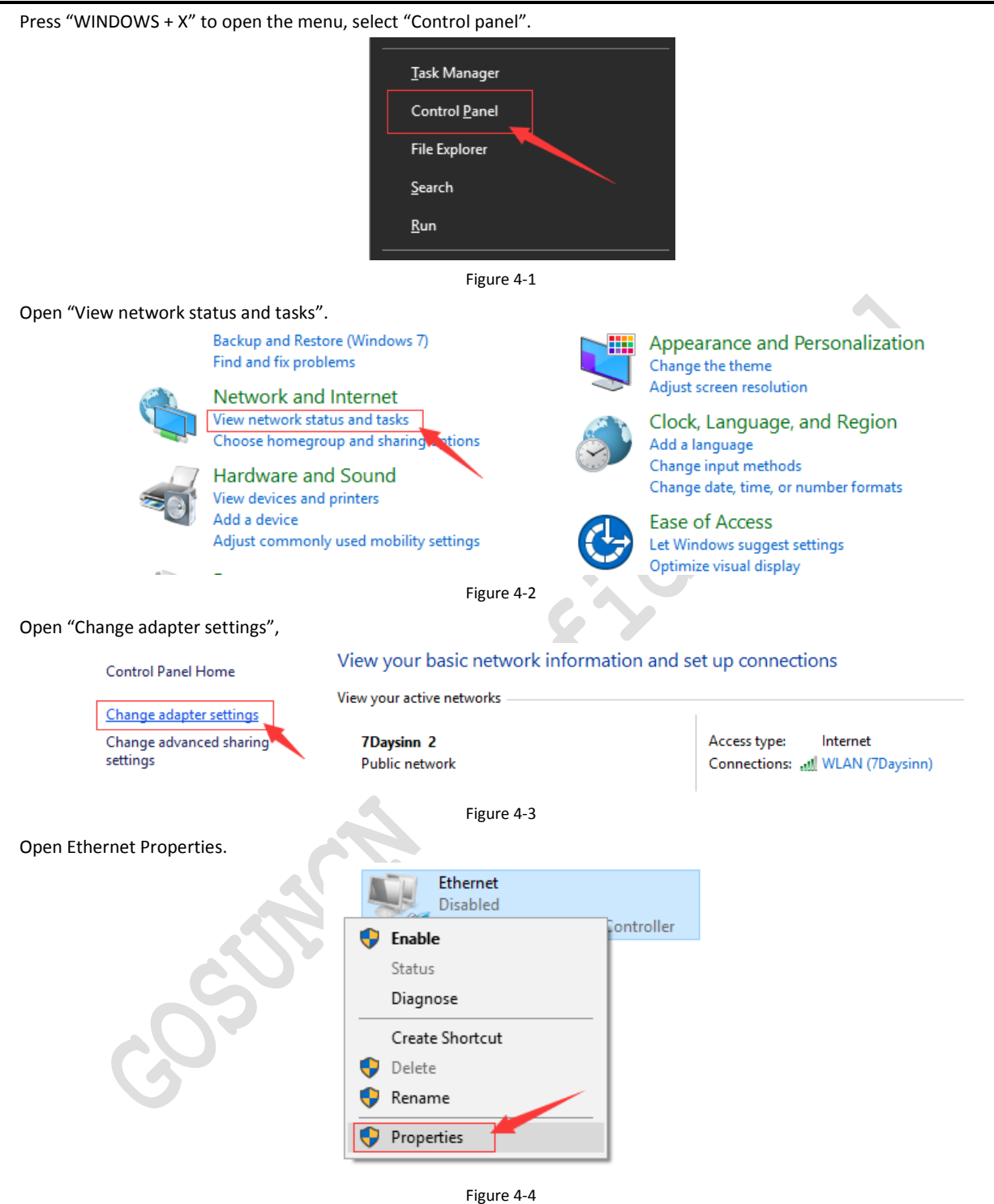

Select the internet protocol version 4 (TCP / IPv4) and click Properties.

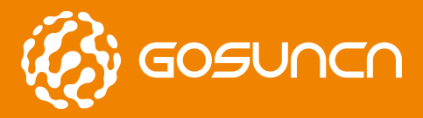

Quick Start Guide

This connection uses the following items:

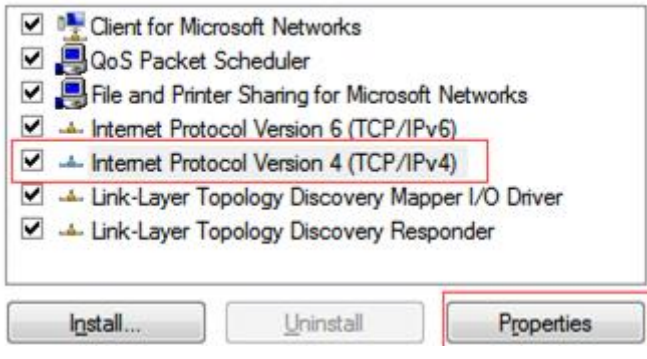

Figure 4-5

Select the Obtain an IP address automatically and Obtain DNS server address automatically.

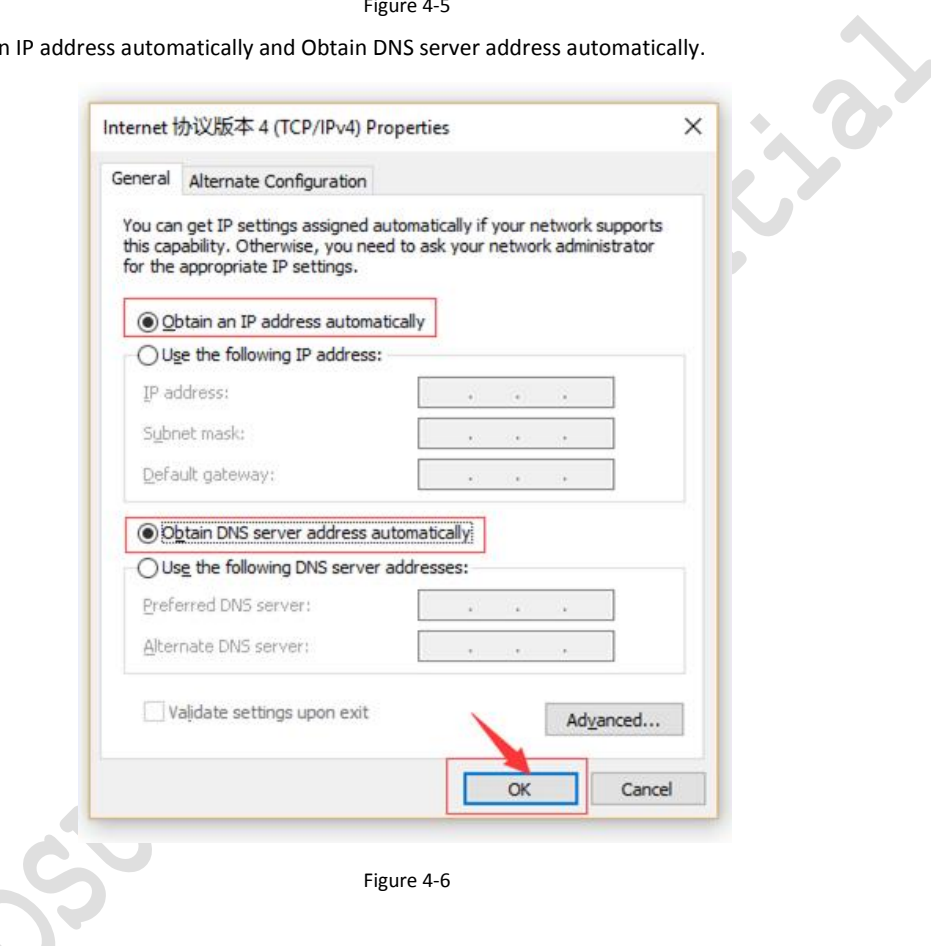

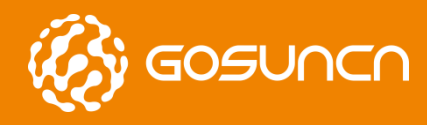

# <span id="page-11-0"></span>**5. ROUTER PARAMETER CONFIG**

### <span id="page-11-1"></span>**5.1. BRIEF INTRODUCTION**

Open the Chrome browser, enter 192.168.1.1 in the address bar to open the configuration screen and enter your password.

User name: admin

Password: admin

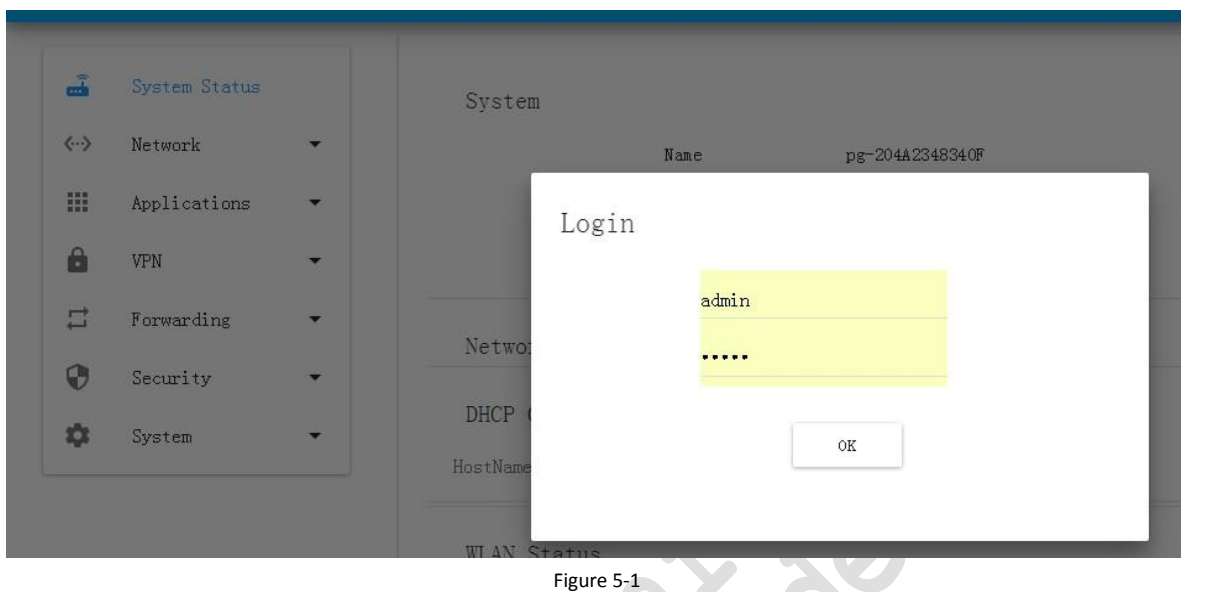

 $\bullet$  .

Click on "English" to select English language .

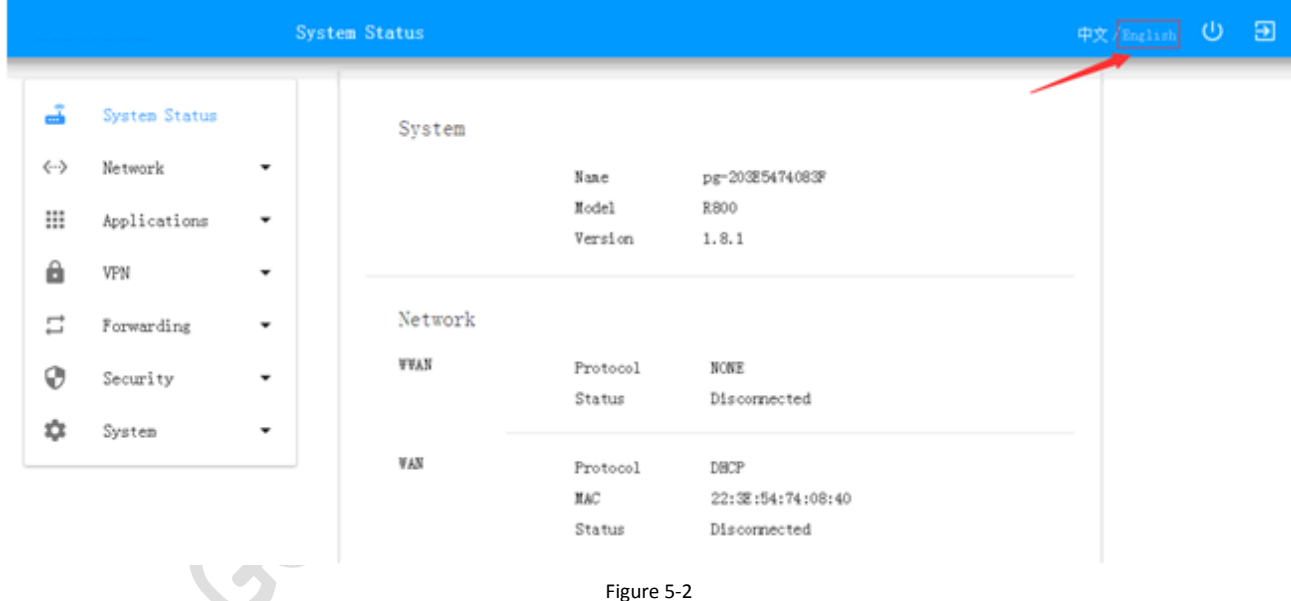

Connected to the Internet, there are two ways, one is a mobile network, and the other is connected through the Ethernet WAN. Mobile Network:

Open the Network configuration WWAN, Fill SIM card operator APN and authentication type.

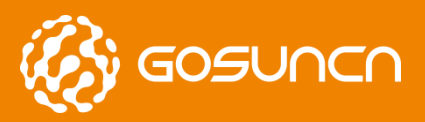

Quick Start Guide

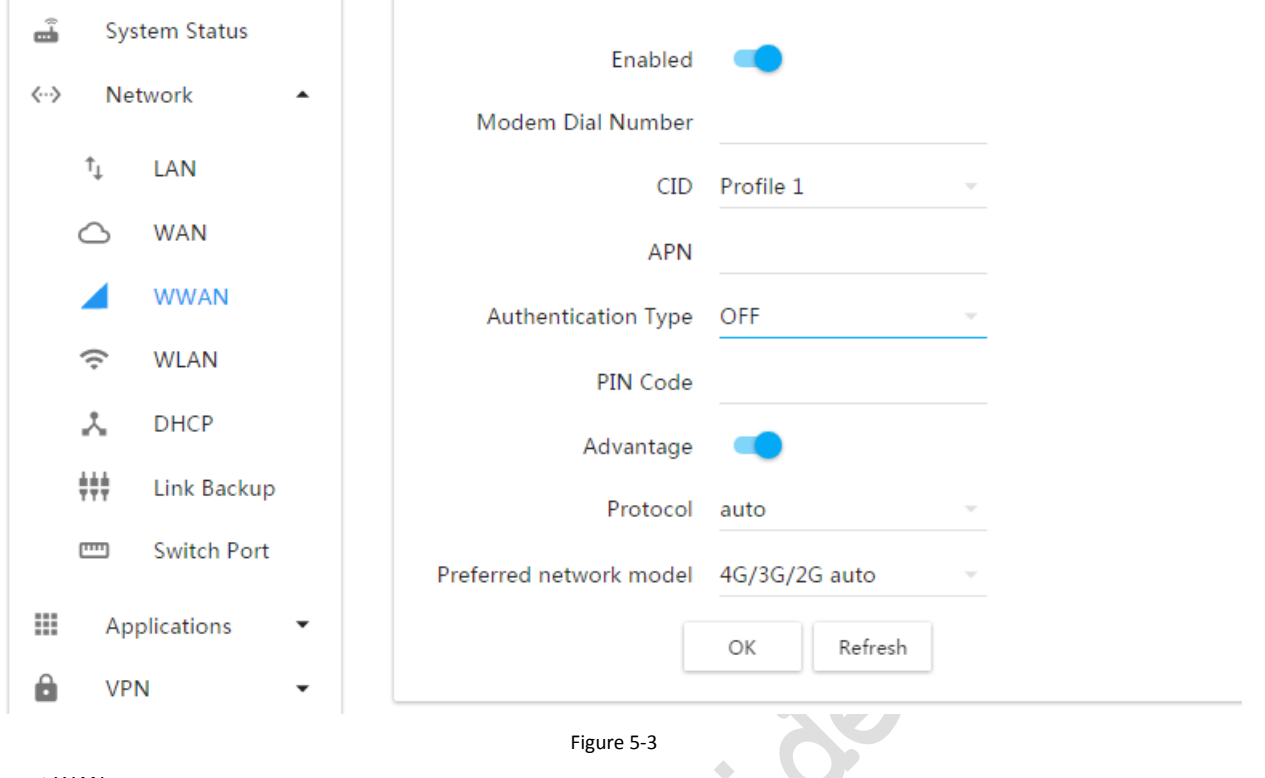

**COL** 

### Ethernet WAN:

Open the "WAN" in the network configuration menu, in the "Connect Via" You can select the network mode.

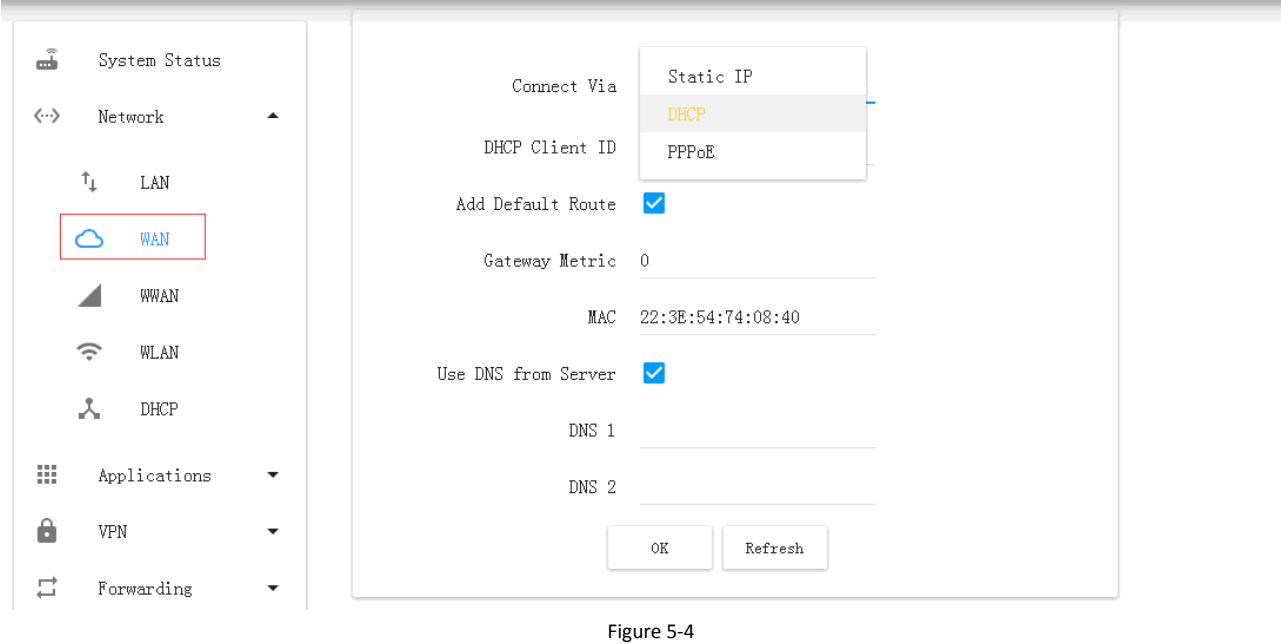

### WLAN Configuration:

Select "WLAN" option in the network configuration, turn on the wireless status, set SSID number and password.

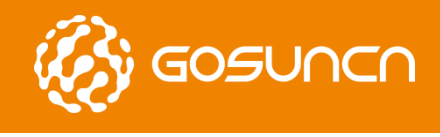

Quick Start Guide

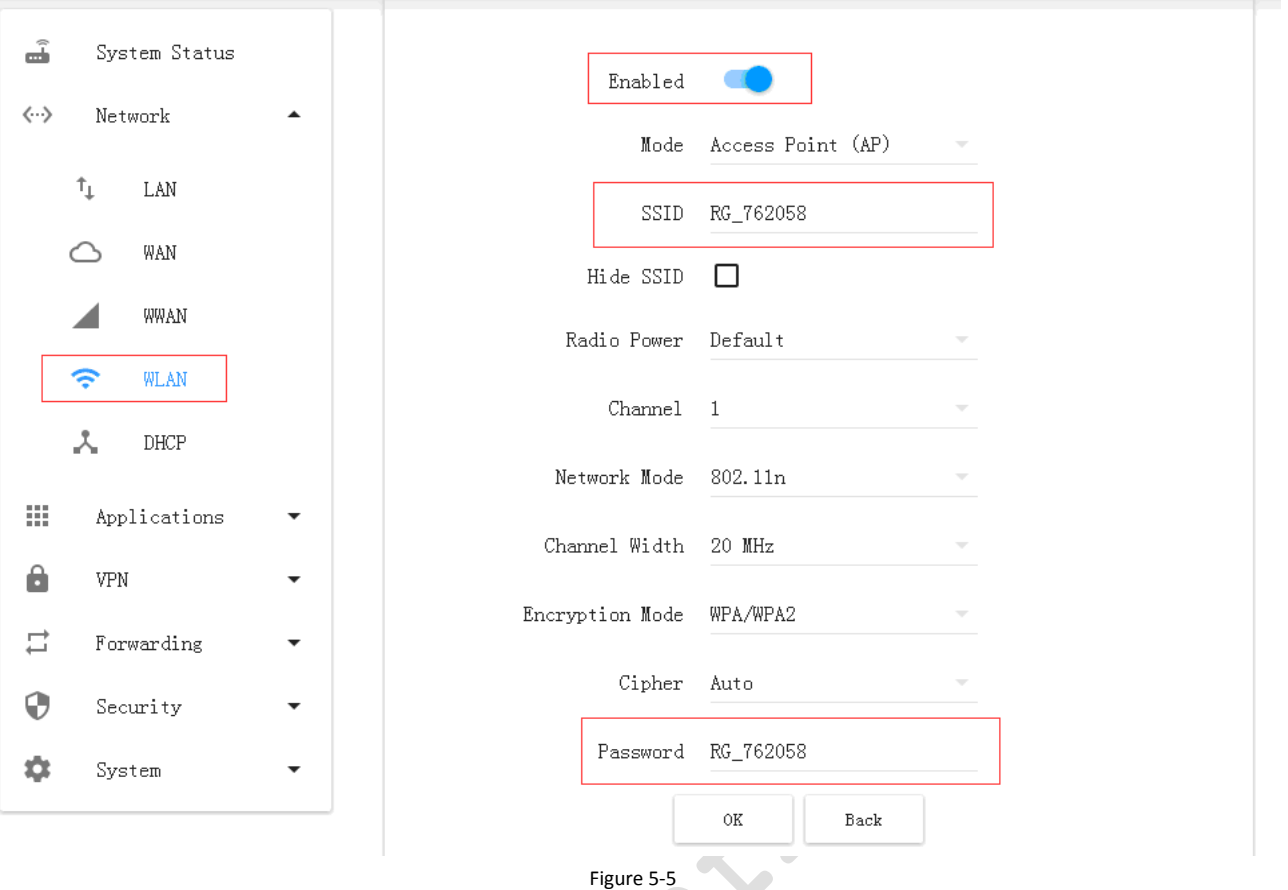

Online Maintenance Configuration: Click "Application Configuration > Online Maintenance" to open the "ICMP Detection" tab, as shown in Figure 5-5

Two default addresses can be tested under public network, if it is used in private network condition, the default address in server 1 and server 2 should be modified to the ones which private network can be connected with, otherwise there may be some abnormal network faults caused by keeping disconnection.

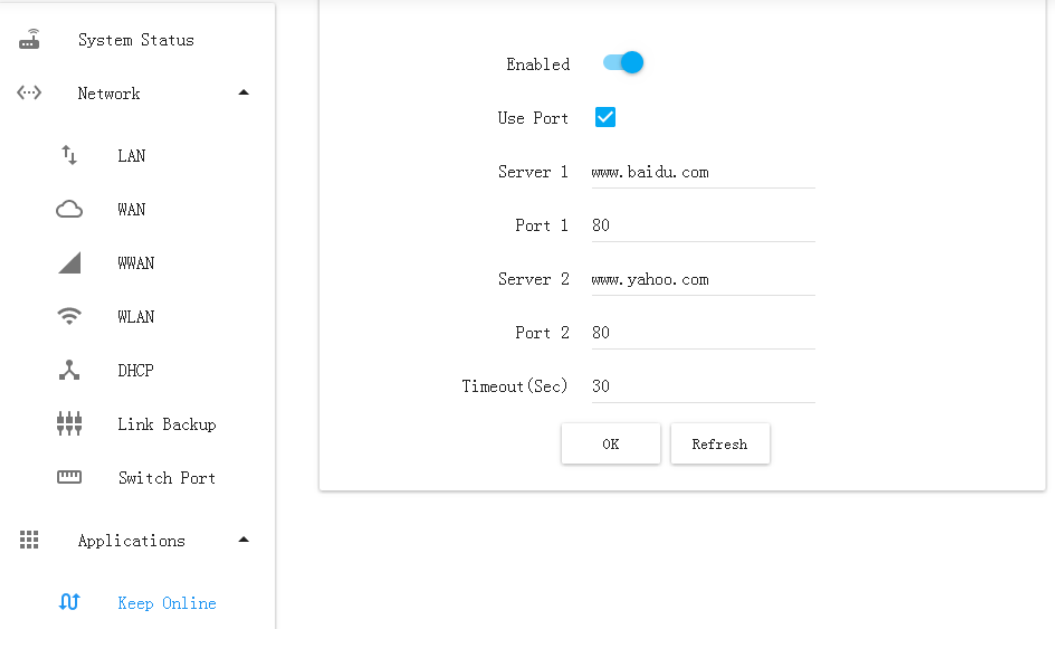

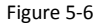

.

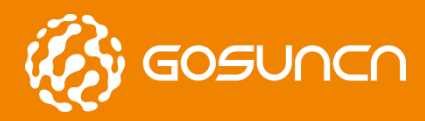

# <span id="page-14-0"></span>**6. ROUTER SYSLOG ILLUSTRATION**

Choose "Debug" in system configuration and select target log under "Log Type", then click "Refresh". The table below is the parameter description.  $T_{\rm H}$   $\sim$  1

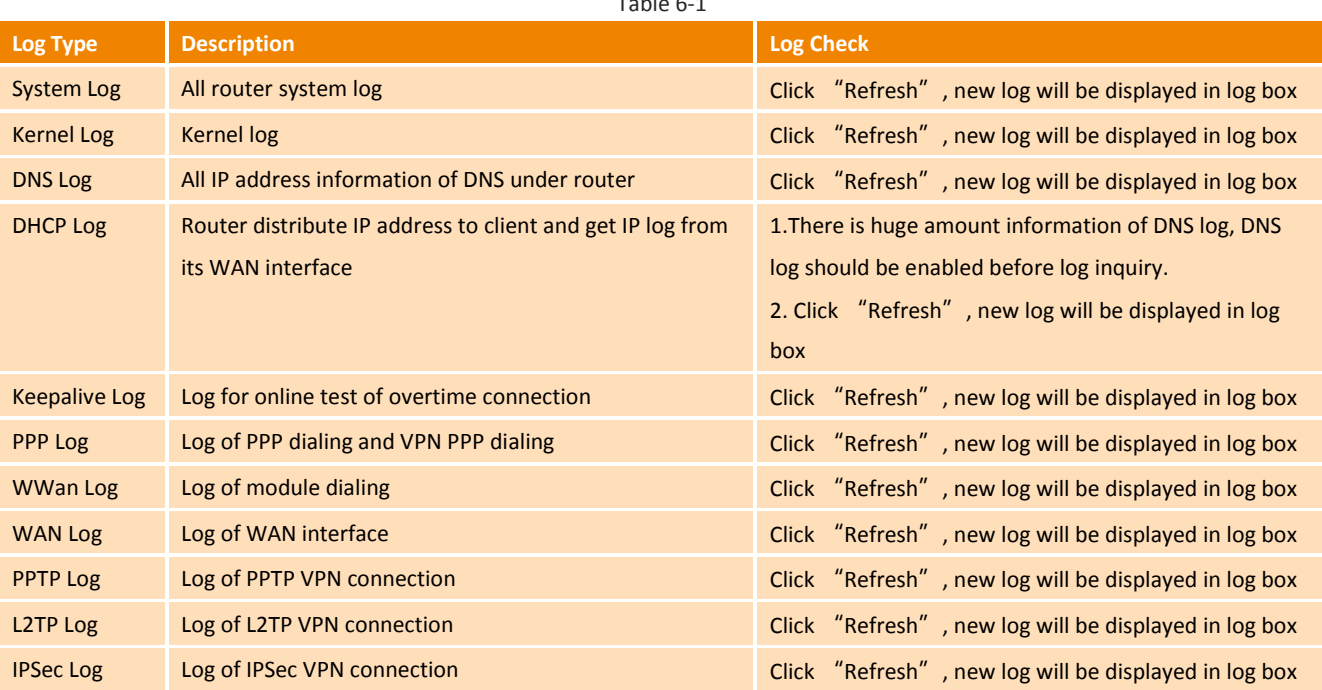

Choose "System log" as all log information, mark only read kernel log information. WWAN log and WAN log are mainly described here.

| Network<br>$\overline{\phantom{a}}$<br>Sat Apr 1 14:43:08 2017 kern info kernel: [<br>0.000000] PID hash table entries: 256 (order:<br>$-2.1024 \text{ bytes}$<br><b>Applications</b><br>▼<br>Sat Apr 1 14:43:08 2017 kern. info kernel: [<br>0.000000] Dentry cache hash table entries:<br>8192 (order: 3, 32768 bytes)<br>Sat Apr 1 14:43:08 2017 kern. info kernel: [<br><b>VPN</b><br>(order: 2, 16384 bytes)<br>Sat Apr 1 14:43:08 2017 kern. info kernel: [<br>0.000000] Writing ErrCtl register=0007e4d7<br>0.000000] Readback ErrCtl register=0007e4d7<br>Sat Apr 1 14:43:08 2017 kern. info kernel: [<br>出<br>Forwarding<br>▼<br>0.000000] Memory: 60308K/65536K available<br>Sat Apr 1 14:43:08 2017 kern. info kernel: [<br>(3244K kernel code, 152K rwdata, 776K rodata, 172K init, 207K bss, 5228K reserved, OK cma-<br>reserved)<br>Security<br>٠<br>Sat Apr 1 14:43:08 2017 kern. info kernel: [<br>0.000000] SLUB: HWalign=32, Order=0-3,<br>MinObjects=0, CPUs=1, Nodes=1<br>0.000000] NR IRQS:256<br>Sat Apr 1 14:43:08 2017 kern. info kernel: [<br>System<br>0.0000001 CPU Clock: 580MHz<br>Sat Apr 1 14:43:08 2017 kern. info kernel: [<br>Sat Apr 1 14:43:08 2017 kern. info kernel: [<br>max_cycles: 0xffff, max_idle_ns: 583261500 ns<br>Sat Apr 1 14:43:08 2017 kern. info kernel: [<br>0.000000] systick: enable autosleep mode<br>A<br>User<br>0.000000] systick: running - mult: 214748,<br>Sat Apr 1 14:43:08 2017 kern. info kernel: [<br>shift: 32<br>Sat Apr 1 14:43:08 2017 kern. info kernel: [<br>B<br>Backup /<br>max cycles: 0xfffffffff, max idle ns: 6590553264 ns<br>Restore<br>Sat Apr 1 14:43:08 2017 kern. info kernel: [<br>0.000011] sched_clock: 32 bits at 290MHz,<br>resolution 3ns, wraps every 7405115902ns<br>Sat Apr 1 14:43:08 2017 kern. info kernel: [<br>0.000051] Calibrating delay loop 385.84<br>酋<br>Update<br>BogoMIPS (1pj=1929216)<br>Firmware<br>Sat Apr 1 14:43:08 2017 kern. info kernel: [<br>Sat Apr 1 14:43:08 2017 kern info kernel: [<br>(order: 0.4096 bytes)<br><b>System Time</b><br>↷<br>Sat Apr 1 14:43:08 2017 kern. info kernel: [<br>Ê<br>Debug<br>Refresh<br>□<br>Telnet | Ã                        | <b>System Status</b> | Log Type System Log |
|----------------------------------------------------------------------------------------------------|--------------------------|----------------------|---------------------|
|                                                                                                    | $\langle \cdots \rangle$ |                      |                     |
| 0.000000] Inode-cache hash table entries: 4096<br>0.000000] clocksource: systick: mask: 0xffff<br>0.000000] clocksource: MIPS: mask: Oxfffffffff<br>0.059869] pid max: default: 32768 minimum: 301<br>0.060040] Mount-cache hash table entries: 1024<br>0.060059] Mountpoint-cache hash table entries:                                                                                                    |                          |                      |                     |
|                                                                                                    | 臦                        |                      |                     |
|                                                                                                    |                          |                      |                     |
|                                                                                                    |                          |                      |                     |
|                                                                                                    |                          |                      |                     |
|                                                                                                    |                          |                      |                     |
|                                                                                                    |                          |                      |                     |
|                                                                                                    |                          |                      |                     |
|                                                                                                    | 9                        |                      |                     |
|                                                                                                    |                          |                      |                     |
|                                                                                                    |                          |                      |                     |
|                                                                                                    | n                        |                      |                     |
|                                                                                                    |                          |                      |                     |
|                                                                                                    |                          |                      |                     |
|                                                                                                    |                          |                      |                     |
|                                                                                                    |                          |                      |                     |
|                                                                                                    |                          |                      |                     |
|                                                                                                    |                          |                      |                     |
|                                                                                                    |                          |                      |                     |
|                                                                                                    |                          |                      |                     |
|                                                                                                    |                          |                      |                     |
|                                                                                                    |                          |                      |                     |
|                                                                                                    |                          |                      |                     |
|                                                                                                    |                          |                      |                     |
|                                                                                                    |                          |                      |                     |
|                                                                                                    |                          |                      |                     |
|                                                                                                    |                          |                      |                     |
|                                                                                                    |                          |                      |                     |
|                                                                                                    |                          |                      |                     |
|                                                                                                    |                          |                      |                     |
|                                                                                                    |                          |                      |                     |
|                                                                                                    |                          |                      |                     |
|                                                                                                    |                          |                      |                     |

Figure6-1

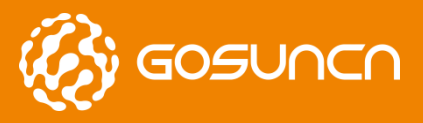

**WAN log**:

**GR500**

Quick Start Guide

Log Type WAN Log

Sat Apr 1 14:43:20 2017 daemon.notice netifd: wan (1845): udhcpc (v1.24.2) started Sat Apr 1 14:43:21 2017 daemon notice netifd: wan (1845): Sending discover. Sat Apr 1 14:43:21 2017 daemon notice netifd: wan (1845): Sending select for 192.168.10.103... Sat Apr 1 14:43:21 2017 daemon notice netifd: wan (1845): Lease of 192.168.10.103 obtained,  $l$ esse time 43200 Sat Apr 1 14:45:45 2017 daemon.notice netifd: wan (1845): Received SIGTERM Sat Apr 1 14:45:45 2017 daemon.notice netifd: wan (2714): udhcpc (v1.24.2) started Sat Apr 1 14:45:46 2017 daemon, notice netifd: wan (2714): Sending discover. Sat Apr 1 14:45:46 2017 daemon notice netifd: wan (2714): Sending select for 192.168.10.103... Sat Apr 1 14:45:46 2017 daemon notice netifd: wan (2714): Lease of 192.168.10.103 obtained, lease time 43200 Sat Apr 1 14:47:21 2017 daemon.notice netifd: wan (2714): Received SIGTERM Sat Apr 1 14:47:21 2017 daemon notice netifd: wan (3775): udhcpc (v1.24.2) started Sat Apr 1 14:47:22 2017 daemon notice netifd: wan (3775): Sending discover.. Sat Apr 1 14:47:22 2017 daemon.notice netifd: wan (3775): Sending select for 192.168.10.103... Sat Apr 1 14:47:22 2017 daemon. notice netifd: wan (3775): Lease of 192.168.10.103 obtained, lease time 43200 Sat Apr 1 14:47:33 2017 daemon.notice netifd: wan (3775): Received SIGTERM Sat Apr 1 14:47:33 2017 daemon notice netifd: wan (4351): udhcpc (v1.24.2) started Sat Apr 1 14:47:33 2017 daemon notice netifd: wan (4351): Sending discover... Sat Apr 1 14:47:36 2017 daemon.notice netifd: wan (4351): Sending discover.. Sat Apr 1 14:47:36 2017 daemon. notice netifd: wan (4351): Sending select for 192.168.10.103... Sat Apr 1 14:47:37 2017 daemon.notice netifd: wan (4351): Lease of 192.168.10.103 obtained, lease time 43200

Refresh

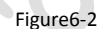

**WWAN log**: log information can be referred in the figure below, the information in red box is the information after online.

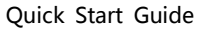

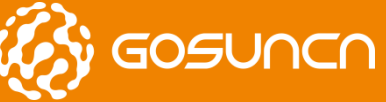

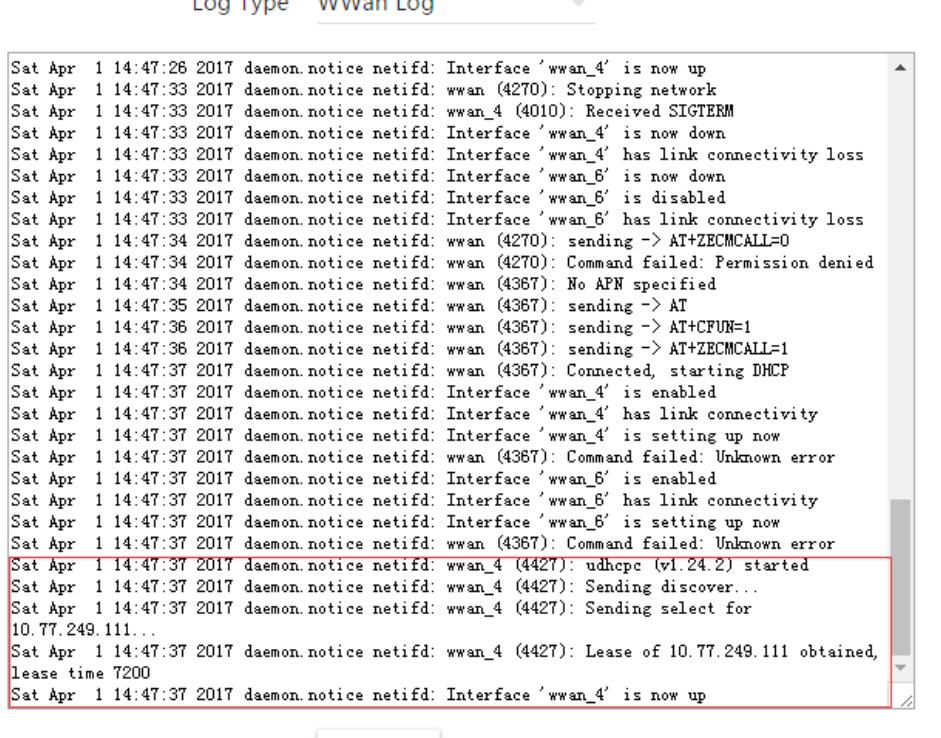

Refresh

 $\mathbf{r} = \mathbf{r} + \mathbf{r}$  and  $\mathbf{r} = \mathbf{r} + \mathbf{r}$ 

#### Figure6-3

**Keepalive log**: when network disconnection,will online test connection to *[www.baidu.com](http://www.baidu.com/)* and *ping [www.yahoo.com](http://www.yahoo.com/) as* 

timeout, and will connect again.

Fri Jul 22 17:53:08 2016 daemon.info dnsmasq[2045]: using nameserver 218.85.157.99#53 Fri Jul 22 17:53:08 2016 daemon.info dhsmasq[2045]: using nameserver 218.85.152.99#53 Fri Jul 22 17:53:08 2016 user.notice firewall: Reloading firewall due to ifup of wwan (wan0) Fri Jul 22 17:53:11 2016 kern info kernel: [ 42.530000] raw\_sendmsg: kpalive forgot to set AF\_INET. lit! Fri Jul 22 17:53:23 2016 kern notice kernel: [ 55.010000] random: nonblocking pool is initialized<br>Fri Jul 22 18:04:50 2016 user.debug : host:www.baidu.com, 80 timeout  $F_i$ i Jul 22 18:05:50 2016 user debug : host:www.baidu.com, 80 timeout Fri Jul 22 18:05:55 2016 user.debug : host:www.yahoo.com, 80 timeout<br>Fri Jul 22 18:05:55 2016 user.debug : host:www.yahoo.com, 80 timeout<br>Fri Jul 22 18:06:19 2016 user.debug : host:www.baidu.com, 80 timeout Fri Jul 22 18:00:19 2016 user.debug : host:www.baidu.com, 80 timeout<br>Fri Jul 22 18:06:26 2016 user.debug : host:www.yahoo.com, 80 timeout<br>Fri Jul 22 18:06:50 2016 user.debug : host:www.baidu.com, 80 timeout Fri Jul 22 18:06:55 2016 user.debug : dns error comm Fri Jul 22 18:06:55 2016 daemon.notice netifd: Interface 'lan' is now down Fri Jul 22 18:06:55 2016 kern.infotice nettius: Interiace Jan Is now wown<br>Fri Jul 22 18:06:55 2016 kern.info kemel: [867.110000] br-lan: port 1 (eth0.1) entered disabled stat<br>Fri Jul 22 18:06:55 2016 kern.info kemel: [867. Fri Jul 22 18:06:55 2016 kern info kernel: [ 867.110000] IPv6: ADDRCONF (NETDEV UP): eth0.1: link is n ready Fri Jul 22 18:06:55 2016 daemon.notice netifd: Interface 'lan' is disabled

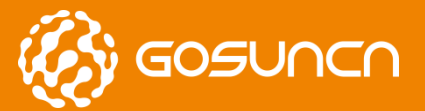

Quick Start Guide

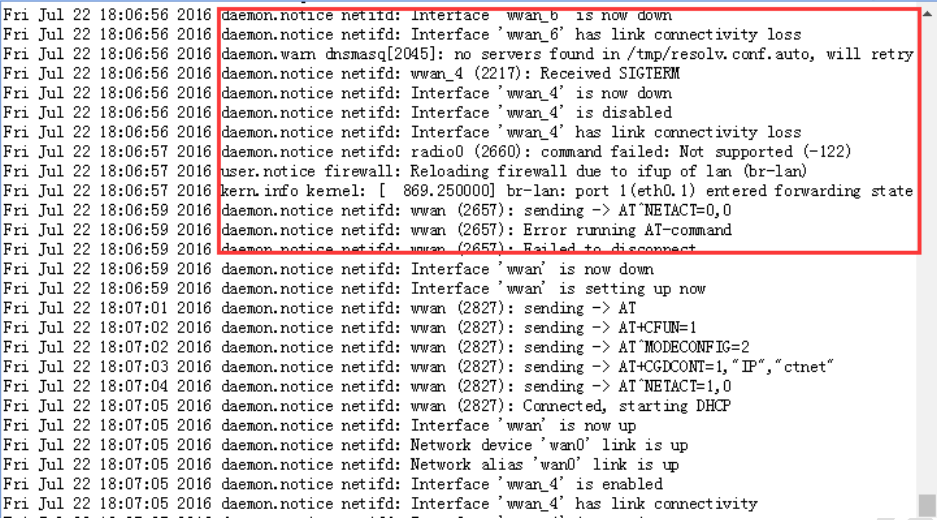

Figure6-4

Cr

**PALL** 

All Rights reserved, No Spreading without GOSUNCN Permission 18

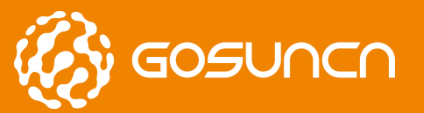

# <span id="page-18-0"></span>**7. FEDERAL COMMUNICATION COMMISSION INTERFERENCE STATEMENT**

This device complies with Part 15 of the FCC Rules. Operation is subject to the following two conditions: (1) This device may not cause harmful interference, and (2) this device must accept any interference received, including interference that may cause undesired operation.

This equipment has been tested and found to comply with the limits for a Class B digital device, pursuant to Part 15 of the FCC Rules. These limits are designed to provide reasonable protection against harmful interference in a residential installation. This equipment generates, uses and can radiate radio frequency energy and, if not installed and used in accordance with the instructions, may cause harmful interference to radio communications. However, there is no guarantee that interference will not occur in a particular installation. If this equipment does cause harmful interference to radio or television reception, which can be determined by turning the equipment off and on, the user is encouraged to try to correct the interference by one of the following measures:

- Reorient or relocate the receiving antenna.
- Increase the separation between the equipment and receiver.
- Connect the equipment into an outlet on a circuit different from that to which the receiver is connected.
- **•** Consult the dealer or an experienced radio/TV technician for help.

### **FCC Caution:**

 Any changes or modifications not expressly approved by the party responsible for compliance could void the user's authority to operate this equipment.

This transmitter must not be co-located or operating in conjunction with any other antenna or transmitter.

### **Radiation Exposure Statement:**

This equipment complies with FCC radiation exposure limits set forth for an uncontrolled environment. This equipment should be installed and operated with minimum distance 20cm between the radiator & your body.

### **FCC ID**:**2APNR-GR500**